Logic Programming (PLP 11) Prolog: Arithmetic, Equalities, Operators, I/O, Natural Language Parsing

#### Carlos Varela Rennselaer Polytechnic Institute

February 9, 2015

C. Varela 1

#### Arithmetic Goals

 N**>**M N**<**M N**=<**M N**>=**M

- N and M must be bound to numbers for these tests to *succeed* or *fail*.
- X **is** 1+2 is used to *assign* numeric value of right-hand-side to variable in left-hand-side.

## Loop Revisited

natural(1). natural(N) **:-** natural(M), N is M+1.  $my$  loop(N)  $:=$  N>0, natural(I), write(I), nl,  $I=N$ , !. my\_loop(\_).

Also called *generate-and-test*.

#### **=** is not equal to **==** or **=:=**

X**=**Y X**\=**Y test whether X and Y **can be** or **cannot be** *unified*.

X**==**Y X**\==**Y

test whether X and Y are currently *co-bound*, i.e., have been bound to, or share the same value.

X**=:=**Y X**=\=**Y

test *arithmetic* equality and inequality.

### More equalities

X**=@=**Y X**\=@=**Y test whether X and Y are *structurally identical*.

• **=@=** is weaker than **==** but stronger than **=**.

• Examples:

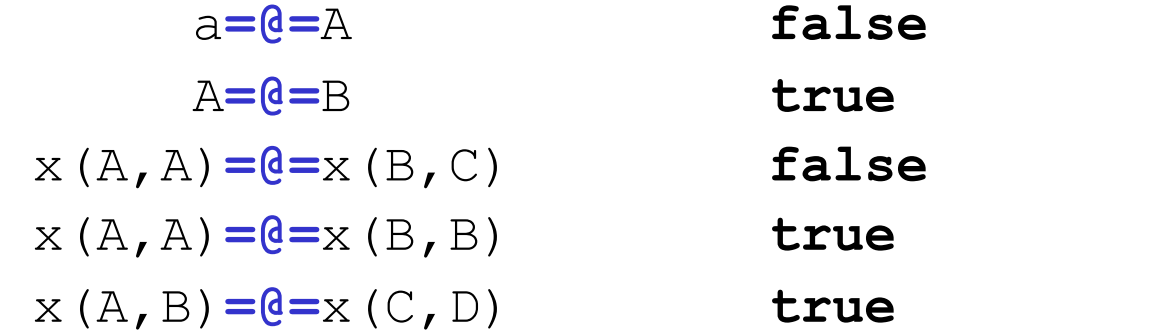

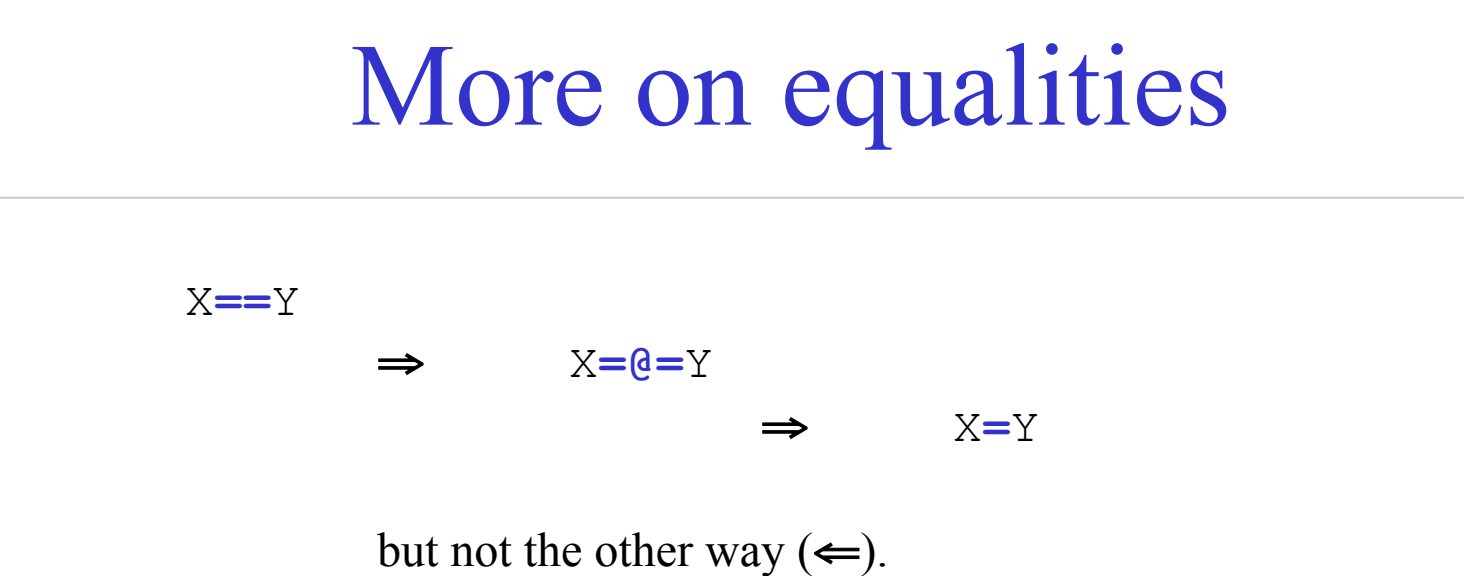

- If two terms are currently co-bound, they are structurally identical, and therefore they can unify.
- Examples:

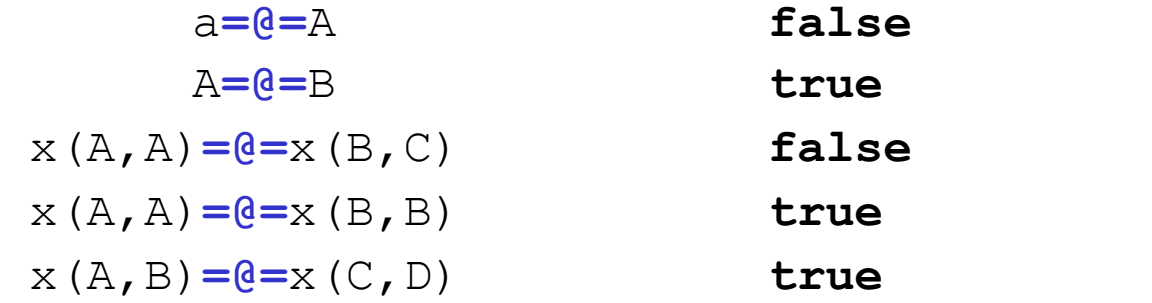

# Prolog Operators

**:-** op(P,T,O)

declares an operator symbol O with precedence P and type T.

- Example:
	- **:-** op(500,xfx,'has\_color') a *has* color red. b **has\_color** blue.

then:

```
?- b has_color C. 
C = blue.
?- What has_color red. 
What = a.
```
# Operator precedence/type

- Precendence **P** is an integer: the larger the number, the less the precedence (*ability to group*).
- Type **T** is one of:

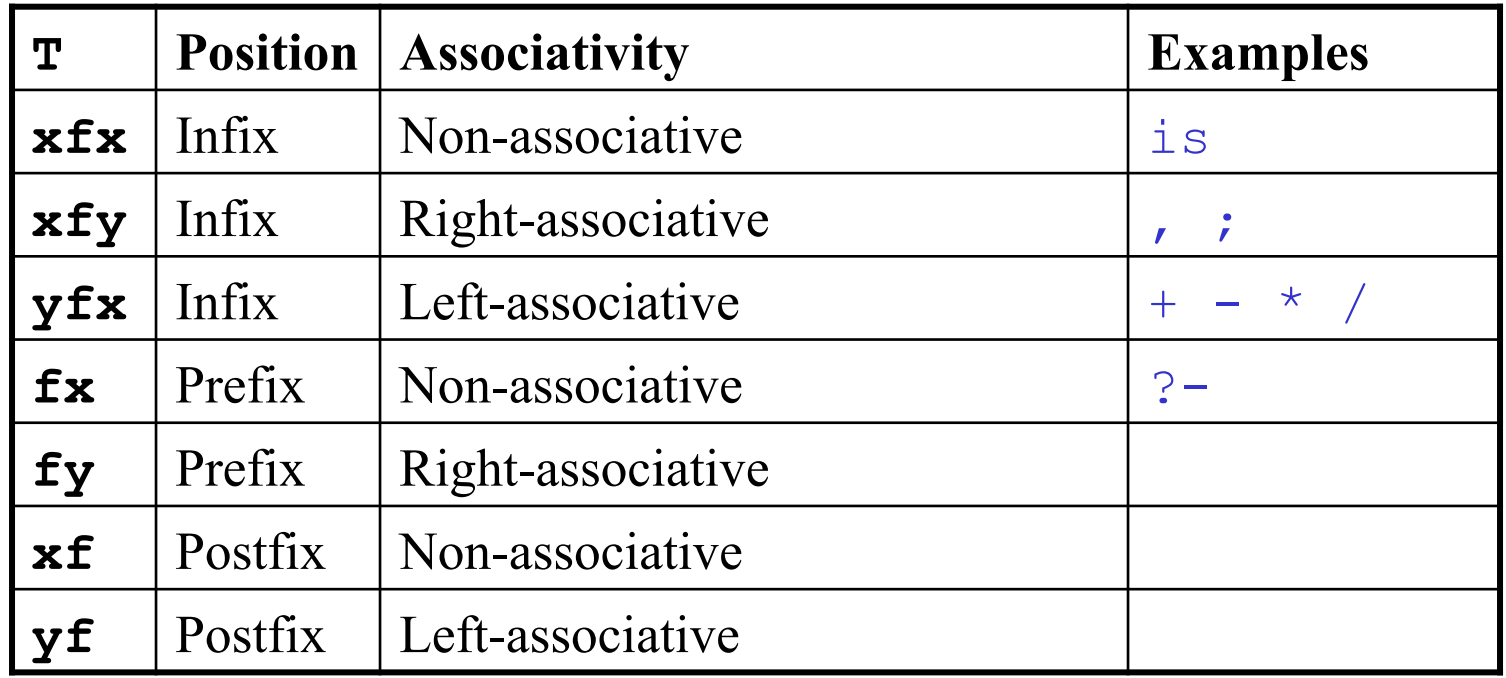

## Testing types

**atom**(X)

tests whether X is an *atom*, e.g., 'foo', bar.

**integer**(X)

tests whether X is an *integer*; it does not test for complex terms, e.g., integer(4/2) fails.

**float**(X)

tests whether X is a *float*; it matches exact type.

**string**(X)

tests whether  $X$  is a *string*, enclosed in  $\sim$  ...  $\sim$ .

# Prolog Input

```
seeing(X)
```
succeeds if X is (or can be) bound to *current read port*.

 $X =$  user is keyboard (standard input.)

**see**(X)

*opens* port for input file bound to X, and makes it *current*.

**seen**

*closes* current port for input file, and makes user *current*. **read**(X)

> *reads* Prolog type expression from *current* port, storing value in X.

**end-of-file**

is returned by **read** at *<end-of-file>.*

# Prolog Output

```
telling(X)
```
succeeds if X is (or can be) bound to *current output port*.

 $X =$  user is screen (standard output.)

**tell**(X)

*opens* port for output file bound to X, and makes it *current*.

#### **told**

*closes* current output port, and reverses to screen output (makes user *current*.)

#### **write**(X)

*writes* Prolog expression bound to X into *current* output port.

#### **nl**

new line (line feed).

**tab**(N)

writes N spaces to current output port.

## I/O Example

```
browse(File) :- 
  seeing(Old), \frac{1}{2} /* save for later */
  see(File), \frac{1}{2} /* open this file */
   repeat, 
  read(Data), \frac{1}{2} /* read from File */
  process(Data), 
  seen, \frac{1}{2} /* close File */
  see(Old), \frac{1}{2} /* prev read source */
   !. /* stop now */
```

```
process(end of file) :- !.
process(Data) :- write(Data), nl, fail.
```
## First-Class Terms Revisited

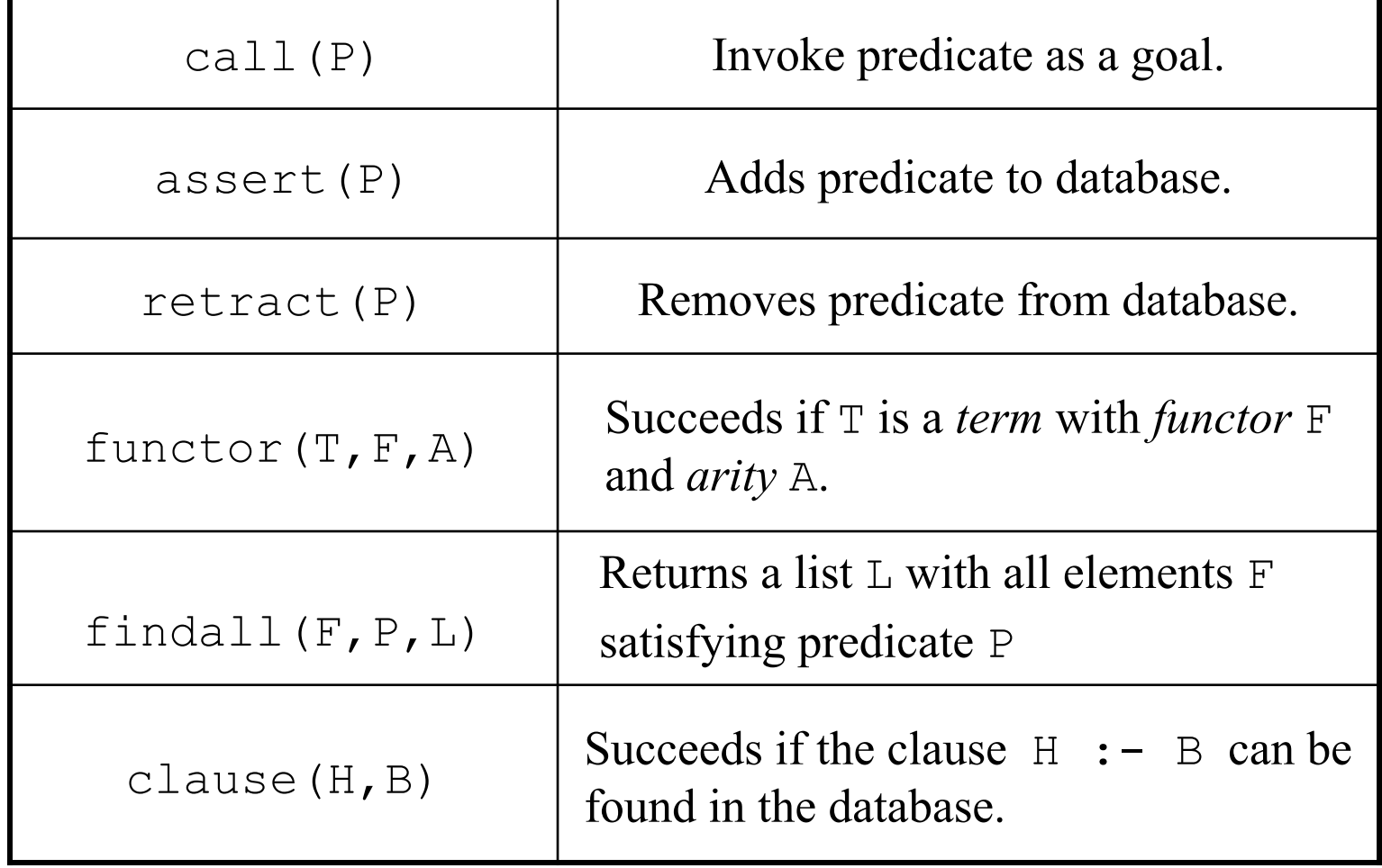

# Natural Language Parsing

(Example from "Learn Prolog Now!" Online Tutorial)

```
word(article,a). 
word(article,every). 
word(noun,criminal). 
word(noun,'big kahuna burger'). 
word(verb,eats). 
word(verb,likes).
```

```
sentence(Word1,Word2,Word3,Word4,Word5) :-
      word(article,Word1), 
      word(noun,Word2), 
      word(verb,Word3), 
      word(article,Word4), 
      word(noun,Word5).
```
# Parsing natural language

- *Definite Clause Grammars (DCG)* are useful for natural language parsing.
- Prolog can load DCG rules and convert them automatically to Prolog parsing rules.

## DCG Syntax

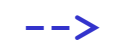

DCG *operator*, e.g.,

sentence**-->**subject,verb,object.

Each goal is assumed to refer to the *head* of a DCG rule.

**{prolog\_code}**

*Include* Prolog code in generated parser, e.g.,

subject**-->**modifier,noun,**{**write('subject')**}**.

**[terminal\_symbol]** *Terminal* symbols of the grammar, e.g.,

noun**-->[**cat**]**.

#### Natural Language Parsing (example rewritten using DCG)

sentence **-->** article, noun, verb, article, noun.

article **--> [**a**] | [**every**]**.

noun **--> [**criminal**] | [**'big kahuna burger'**]**.

verb **--> [**eats**] | [**likes**]**.

# Natural Language Parsing (2)

sentence(V) **-->** subject, verb(V), subject.

subject **-->** article, noun.

article **--> [**a**] | [**every**]**.

noun **--> [**criminal**] | [**'big kahuna burger'**]**.

```
verb(eats) --> [eats]. 
verb(likes) --> [likes].
```
# Difference lists in Prolog

- A *difference list* is a pair of lists, each might have an unbound tail, with the invariant that one can get the second list by removing zero or more elements from the first list
- $X, X$  % Represent the empty list
- $[1, 1]$  % idem
- $[a]$ ,  $[a]$  % idem
- $[a,b,c|X]$ , X % Represents  $[a,b,c]$
- $[a, b, c, d]$ ,  $[d]$  % idem

# Difference lists in Prolog (2)

• When the second list is unbound, an append operation with another difference list takes constant time

```
append_dl(S1,E1, S2,E2, S1,E2) :- E1 = S2.
```
• ?- append  $dl([1,2,3]X],X, [4,5]Y],Y, S,E).$ 

#### Displays

$$
X = [4, 5] \quad G193]
$$
  
\n
$$
Y = \_G193
$$
  
\n
$$
S = [1, 2, 3, 4, 5] \quad G193]
$$
  
\n
$$
E = \_G193 ;
$$

### Exercises

12. How would you translate DCG rules into Prolog rules? 13. PLP Exercise 11.8 (pg 571). 14. PLP Exercise 11.14 (pg 572).